<<Dreamweaver CS3

<<Dreamweaver CS3

- 13 ISBN 9787121059391
- 10 ISBN 7121059398

出版时间:2008-3

PDF

## http://www.tushu007.com

, tushu007.com

## <<Dreamweaver CS3

本书讲解了Dreamweaver CS3强大的网页设计制作功能及ASP强大的网络应用程序开发功能,即文字的  $Spry$  CSS Spry ASP ActiveX XMI

, tushu007.com

Dreamweaver

 $,$  tushu007.com

## <<Dreamweaver CS3

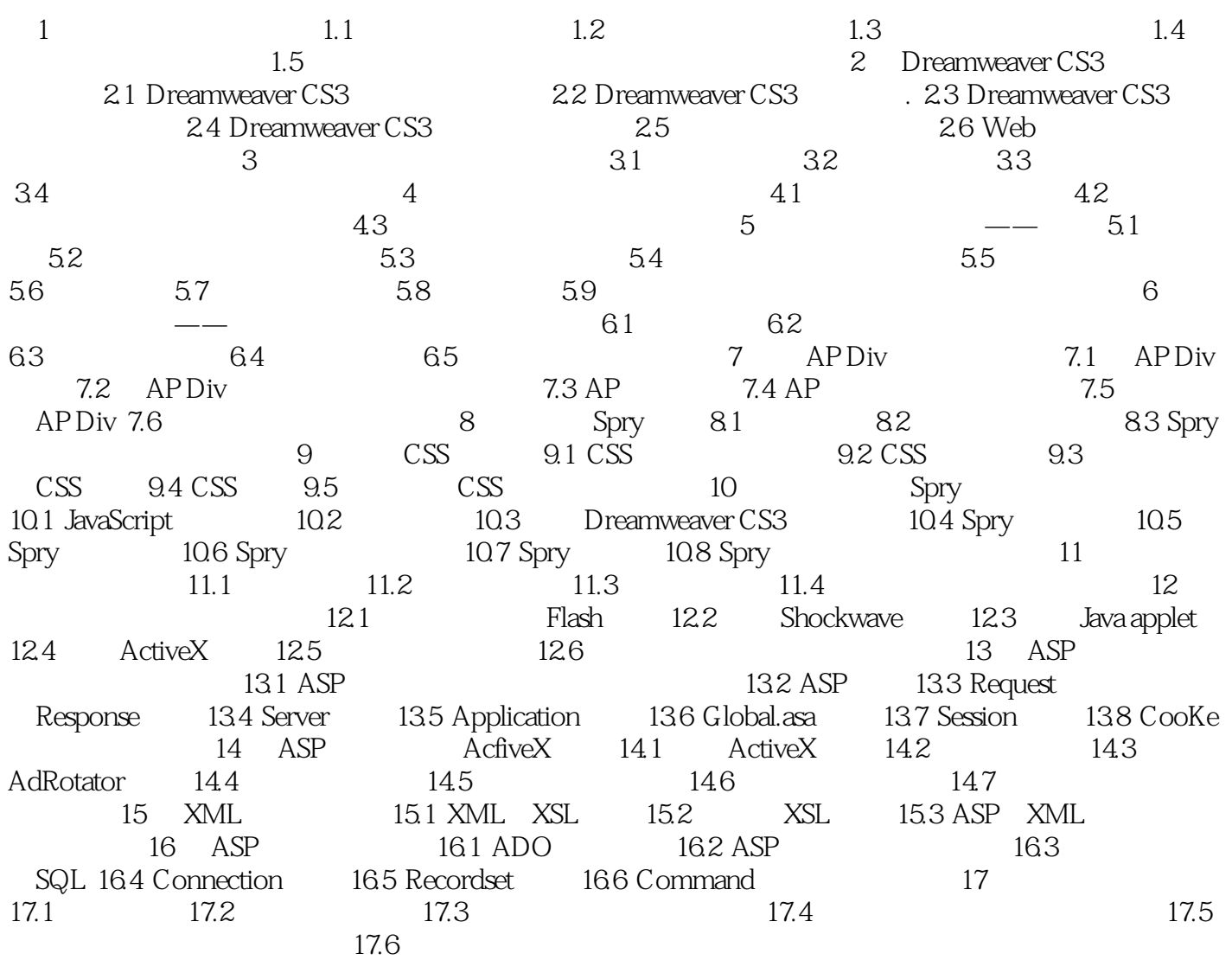

 $,$  tushu007.com

## $\le$  >  $\le$  Dreamweaver CS3

本站所提供下载的PDF图书仅提供预览和简介,请支持正版图书。

更多资源请访问:http://www.tushu007.com